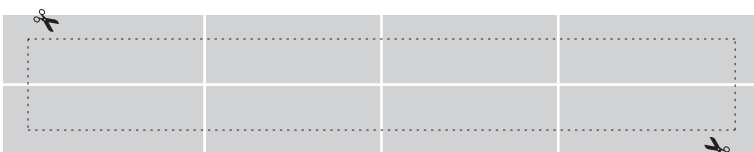

**Click Inside Rectangles to Enter Text.** 

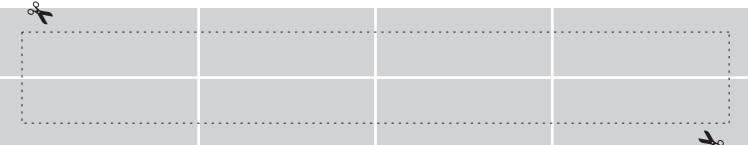

**Click Inside Rectangles to Enter Text.** 

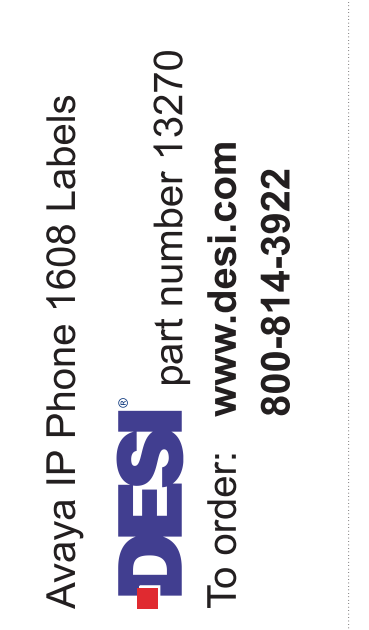

Trim labels by carefully cutting on dotted lines.